## Os X Mavericks Turn Off Startup Sound >>>CLICK HERE<<<

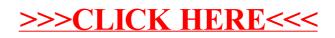